#### **BAB 3 METODE PENELITIAN**

#### **3.1 Metode Penelitian**

Penelitian ini menggunakan metode kuantitatif dengan pendekatan eksperimen jenis *quasi experiment,* yaitu eksperimen semu. *Quasi experiment* adalah pengembangan dari *true experiment* yang tidak mudah untuk dilaksanakan. Pada *Quasi experiment* terdapat kelas kontrol yang tidak sepenuhnya mengontrol variabel-variabel luar yang mempengaruhi eksperimen yang dilaksanakan (Sugiyono 2019).

#### **3.2 Variabel Penelitian**

Dalam penelitian ini terdapat dua variabel yaitu variabel terikat dan variabel bebas. Variabel terikat dan variabel bebas dalam penelitian ini yaitu sebagai berikut.

### **3.2.1 Variabel Terikat**

Variabel terikat dalam penelitian ini adalah hasil belajar kognitif peserta didik.

#### **3.2.2 Variabel Bebas**

Variabel bebas dalam penelitian ini adalah penggunaan media pembelajaran *Edpuzzle* berbasis video.

#### **3.3 Desain Penelitian**

Desain penelitian yang digunakan dalam penelitian ini yaitu *Pretest-Posttest Control Group Design*. Kelompok eksperimen dan kelompok kontrol tersebut diberi *pretest* tentang teori suhu dan pemuaian*,* lalu pada kelompok eksperimen diberi perlakuan dengan pembelajaran menggunakan media *Edpuzzle* berbasis video sedangkan pada kelompok kontrol menggunakan media video *powerpoint* dan terakhir kedua kelompok diberi *posttest* tentang teori suhu dan pemuaian.

**Gambar 3 Desain Penelitian** *Pretest-Posttest* **Kontrol** *Group*

Keterangan:

- E : Kelas Eksperimen
- K : Kelas Kontrol
- O<sup>1</sup> : Tes awal sebelum perlakuan (*pretest*) pada kelompok eksperimen
- O<sup>3</sup> : Tes awal sebelum perlakuan (*pretest*) pada kelompok kontrol
- X<sup>1</sup> : Perlakuan yang diberikan (*treatment*) berupa penggunaan media *Edpuzzle* berbasis video
- X<sup>2</sup> : Perlakuan yang diberikan (*treatment*) berupa penggunaan media *powerpoint* disertai pembelajaran *explanation*
- O<sup>2</sup> : Tes akhir setelah perlakuan (*posttest*) pada kelompok eksperimen
- O<sup>4</sup> : Tes akhir setelah perlakuan (*posttest*) pada kelompok kontrol

# **3.4 Populasi dan Sampel**

# **3.4.1 Populasi**

Populasi yang akan digunakan dalam penelitian ini adalah seluruh peserta didik kelas XI IPA di SMA Negeri 1 Cilimus sebanyak 6 kelas dengan total keseluruhan 213 peserta didik. Berikut adalah tabel populasi penelitian peserta didik kelas XI IPA di SMA Negeri 1 Cilimus tahun ajaran 2022/2023.

| No. | <b>Kelas</b> | <b>Jumlah Peserta Didik</b> |
|-----|--------------|-----------------------------|
|     | XI IPA 1     | 36                          |
|     | XI IPA 2     | 36                          |
| 3   | XI IPA 3     | 36                          |
|     | XI IPA 4     | 34                          |
| 5   | XI IPA 5     | 35                          |
|     | XI IPA 6     | 36                          |
|     | <b>Total</b> | 213                         |

**Tabel 1 Populasi Penelitian**

#### **3.4.2 Sampel**

Penentuan teknik atau pengambilan sampel yang digunakan dalam penelitian ini adalah *Cluster Random Sampling*. Teknik *Cluster Random Sampling*  merupakan teknik pengambilan sampel secara *random* (acak) yang digunakan apabila populasi terdiri dari kelompok individu yang tergabung dalam gugus (*cluster*) bukan terdiri dari individu (Sugiyono 2019).

Dalam penelitian ini sampel yang digunakan peserta didik sebanyak dua kelas, yaitu kelas eksperimen dan kelas kontrol yang diambil dari populasi peserta didik kelas XI IPA SMA Negeri 1 Cilimus. Dari 213 peserta didik kelas 11 SMAN 1 Cilimus setiap kelasnya diambil beberapa jumlah peserta didik dengan nilai Ulangan Akhir Semester (UAS) murni yang akan diuji menggunakan uji homogenitas Uji *Bartlet*, apabila hasilnya homogen, maka diambil 2 kelas yang berbeda untuk dilakukan penelitian. Dimana peneliti memilih 2 kelas secara acak dari 6 kelas yang ada, kemudian dijadikan sebagai kelas eksperimen dan kelas kontrol. Adapun pemilihan sampel dilakukan dengan langkah-langkah sebagai berikut:

- a. Membuat gulungan kertas berisi tulisan nama kelas sebanyak 6 kelas yaitu : XI IPA 1, XI IPA 2, XI IPA 3, XI IPA 4, XI IPA 5, dan XI IPA 6.
- b. Kemudian masukan gulungan kertas tersebut kedalam gelas.
- c. Mengocok gelas yang berisi gulungan kertas tersebut. Pada kocokan pertama keluar satu nama kelas kelas XI IPA 1.
- d. Gulungan kertas yang sudah keluar dimasukan kembali kedalam gelas agar jumlah gulungan tetap 6 untuk dilakukan pengocokan kembali.
- e. Pada kocokan yang kedua keluar satu nama kelas yaitu kelas XI IPA 2.

Selanjutnya untuk menetukan kelas mana yang akan menjadi kelas eksperimen dan kelas kontrol maka dilakukan dengan cara berikut:

- a. Membuat dua gulungan kertas bertuliskan kelas kontrol dan kelas eksperimen lalu masukan pada gelas pertama.
- b. Masukan kertas gulungan yang bertuliskan kelas XI IPA 1 dan XI IPA 2 ke dalam gelas kedua.
- c. Kedua gelas dikocok secara bersamaan.
- d. Kemudian keluar gulungan bertuliskan kelas eksperimen dari gelas pertama dan keluar gulungan bertuliskan kelas XI IPA 1 dari gelas kedua. Sehingga diperoleh kelas XI IPA 1 sebagai kelas eksperimen dan kelas XI IPA 2 sebagai kelas kontrol.

#### **3.5 Teknik Pengumpulan Data**

Dalam penelitian ini digunakan teknik pengumpulan data menggunakan tes. Tes yang digunakan berupa tes soal sebanyak 35 soal. Tes ini meliputi *pretest* dan *posttest* dengan memberikan soal kepada peserta didik untuk mendapatkan data kuantitatif sehingga dapat dilihat kemampuan peserta didik sebelum dan sesudah pembelajaran menggunakan media *Edpuzzle* berbasis video.

## **3.6 Instrumen Penelitian**

Peneliti menggunakan instrumen untuk mengambil data berupa soal tentang materi suhu dan pemuaian. Bentuk soal yang digunakan berupa pilihan ganda untuk mengetahui hasil belajar peserta didik tentang materi suhu dan pemuaian. Tes tersebut dilakukan dua kali yaitu sebelum diberi perlakuan (*pretest*) dan setelah diberi perlakuan (*posttest).* 

Indikator yang digunakan untuk mengukur hasil belajar kognitif dalam penelitian ini meliputi mengidentifikasi suhu, mengidentifikasi pemuaian, mengidentifikasi termometer dan jenisnya, mengidentifikasi salah satu skala ukur termometer, mengidentifikasi sifat termometrik zat pada pemuaian, menyebutkan peran bimetal dalam kehidupan sehari-hari, menyebutkan anomali air, menjelaskan kelebihan skala ukur Fahrenheit dan termometer raksa, menjelaskan keunikan skala kelvin., menyebutkan keunikan skala kelvin, menyebutkan fenomena pada pengukuran termometer alkohol dan raksa, menjelaskan perbandingan skala termometer menggunakan perbandingan, menjelaskan koefisien muai zat pada pemuaian zat padat, menjelaskan konsep bimetal pada pemuaian, menjelaskan fenomena ledakan berkaitan dengan pemuaian gas, menghitung skala termometer menggunakan rumus perbandingan termometer, menghitung pemuaian zat padat muai panjang, menghitung pemuaian zat padat muai luas, menghitung 2 jenis pemuaian zat (volume tumpah), dan menganalisis fenomena pemuaian dalam kehidupan sehari-hari. Jenis tes yang digunakan yaitu tes pilihan ganda dengan jumlah 35 soal. Kisi-kisi pernyataan penelitian tercantum pada [Tabel 2.](#page-4-0)

<span id="page-4-0"></span>

| <b>Indikator Hasil Belajar Kognitif</b>                                     | <b>Nomor</b><br><b>Item</b> | <b>Jawaban</b>      | Ranah          |
|-----------------------------------------------------------------------------|-----------------------------|---------------------|----------------|
| Mengidentifikasi suhu                                                       | 1, 2, 3, 4                  | B, D, D, B          | C <sub>1</sub> |
| Mengidentifikasi pemuaian                                                   | 5, 6                        | B, A                | C1             |
| Mengidentifikasi termometer dan<br>jenisnya                                 | 7,8                         | A, A                | C1             |
| Mengidentifikasi salah satu skala ukur<br>termometer                        | 9                           | $\mathcal{C}$       | C <sub>1</sub> |
| Mengidentifikasi sifat termometrik zat<br>pada pemuaian                     | 10                          | A                   | C <sub>1</sub> |
| Menyebutkan peran bimetal dalam<br>kehidupan sehari-hari                    | 11                          | D                   | C1             |
| Menyebutkan anomali air                                                     | 12                          | D                   | C <sub>1</sub> |
| Menjelaskan kelebihan skala ukur<br>Fahrenheit dan termometer raksa         | 13                          | E                   | C <sub>2</sub> |
| Menjelaskan keunikan skala kelvin.                                          | 14                          | $\mathsf{C}$        | C <sub>2</sub> |
| Menyebutkan keunikan skala kelvin                                           | 15                          | $\overline{C}$      | C <sub>2</sub> |
| Menyebutkan fenomena pada pengukuran<br>termometer alkohol dan raksa        | 16                          | D                   | C <sub>2</sub> |
| Menjelaskan perbandingan skala<br>termometer menggunakan perbandingan       | 17                          | D                   | C <sub>2</sub> |
| Menjelaskan koefisien muai zat pada<br>pemuaian zat padat                   | 18                          | $\mathcal{C}$       | C <sub>2</sub> |
| Menjelaskan konsep bimetal pada<br>pemuaian                                 | 19                          | B                   | C <sub>2</sub> |
| Menjelaskan fenomena ledakan berkaitan<br>dengan pemuaian gas               | 20                          | A                   | C <sub>2</sub> |
| Menghitung skala termometer<br>menggunakan rumus perbandingan<br>termometer | 21, 22, 23,<br>24, 25       | B, D, D,<br>C, E    | C <sub>3</sub> |
| Menghitung pemuaian zat padat muai<br>panjang                               | 26, 27                      | C, C                | C <sub>3</sub> |
| Menghitung pemuaian zat padat muai<br>luas                                  | 28                          | $\mathcal{C}$       | C <sub>3</sub> |
| Menghitung 2 jenis pemuaian zat<br>(volume tumpah)                          | 29                          | A                   | C <sub>3</sub> |
| Menganalisis fenomena pemuaian dalam<br>kehidupan sehari-hari               | 30, 31, 32,<br>33, 34, 35   | A, D, E,<br>B, B, D | C4             |

**Tabel 2 Kisi-kisi Tes Hasil Belajar Kognitif**

[Tabel 2](#page-4-0) menunjukkan kisi-kisi tes hasil belajar kognitif dengan jumlah 35 soal yang dibagi berdasarkan taksonomi *bloom* menjadi 12 soal C1, 8 soal C2, 9 soal C3, dan 6 soal C4. Adapun hasil uji validitas soal telah dicantumkan pada [Tabel](#page-6-0)  [5.](#page-6-0)

# **3.7 Teknik Analisis Data**

# **3.7.1 Validasi Ahli**

Angket validasi merupakan angket yang digunakan untuk uji validitas, yaitu lembar angket validasi media dan lembar angket validasi materi yang bertujuan untuk mengetahui valid tidaknya dari produk yang dibuat. Validasi pada penelitian pengembangan ini didasarkan pada kisi-kisi yang disusun dan didasarkan pada pendapat ahli. Adapun kisi-kisi angket validasi ahli media dan materi telah tercantum di bagian Lampiran 3 dan Lampiran 4.

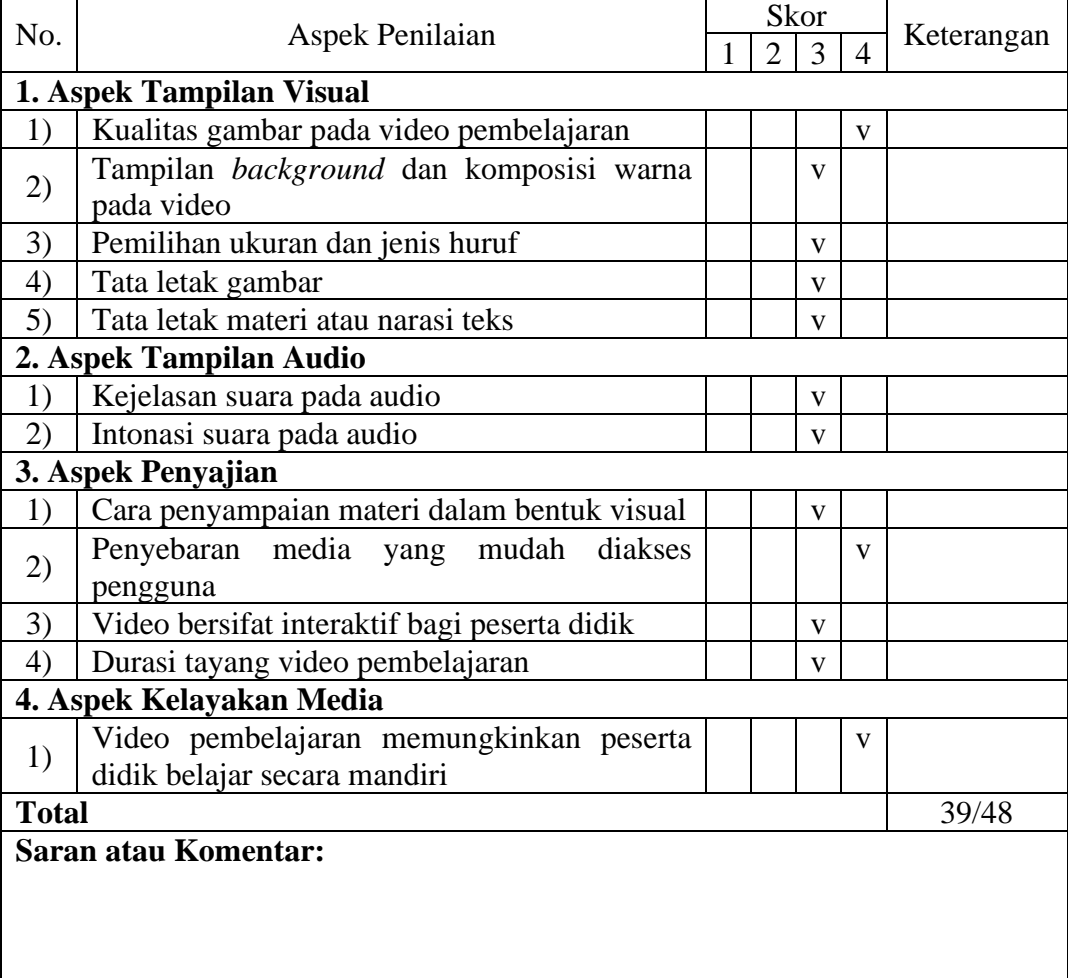

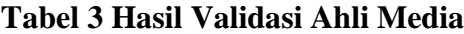

#### **3.8.1 Uji Validitas**

Untuk menguji validitas instrumen penelitian yang digunakan dapat dicari dengan rumus korelasi *Product Moment* yaitu memakai angka kasar (*raw skor*), dengan rumus sebagai berikut:

$$
r_{xy} = \frac{N\Sigma XY - (\Sigma X)(\Sigma Y)}{\sqrt{\{N\Sigma X^2 - (\Sigma X)^2\} \{N\Sigma Y^2 - (\Sigma Y)^2\}}}
$$
 (1)

(Sugiyono 2019)

Keterangan:

 $r_{xy}$  = koefisien korelasi antara variabel X dan Y

 $X =$  skor tiap soal

 $Y =$  skor total

 $N =$  banyak peserta didik

Setelah nilai didapat kemudian diinterpretasikan terhadap tabel  $r_{xy}$  sebagai berikut.

| <b>Koefisien Korelasi</b> | Interpretasi  |
|---------------------------|---------------|
| $0,00 < r_{xy} \leq 0,20$ | Sangat rendah |
| $0,20 < r_{xy} \leq 0,40$ | Rendah        |
| $0,40 < r_{xy} \leq 0,60$ | Sedang        |
| $0.60 < r_{xy} \leq 0.80$ | Tinggi        |
| $0,80 < r_{xy} \leq 1,00$ | Sangat tinggi |

**Tabel 4 Interpretasi Uji Validitas**

(Arikunto 2019)

<span id="page-6-0"></span>Uji Validitas dilakukan di SMAN 1 Cilimus pada 20 peserta didik kelas XII IPA 3 dimana responden tersebut merupakan peserta didik 1 tingkat lebih tinggi dari sampel yang ditentukan. Adapun hasil uji validitas dicantumkan pada [Tabel 5.](#page-6-0)

| <b>Nomor Soal</b> | Validitas | Keterangan |
|-------------------|-----------|------------|
|                   | 0,442     | Sedang     |
|                   | 0,442     | Sedang     |
|                   | 0,539     | Sedang     |
|                   | 0,466     | Sedang     |
|                   | 0.742     | Tinggi     |

**Tabel 5 Hasil Uji Validitas**

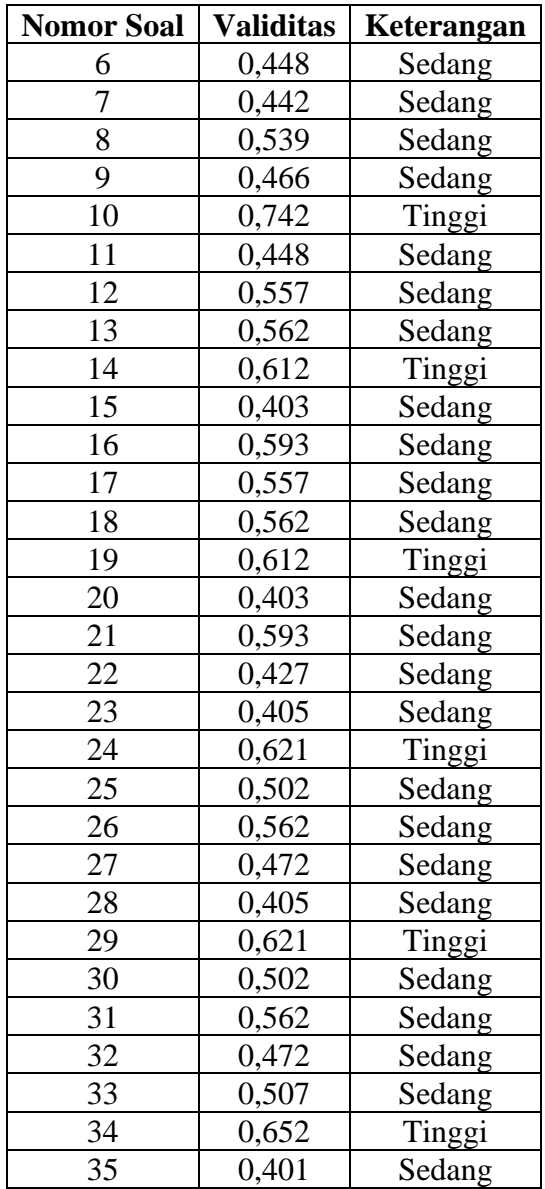

Berdasarkan hasil uji validitas pada 35 item soal ditemukan valid dengan kriteria sedang dan tinggi dengan nilai terendah 0,401 dan nilai tertinggi 0,742.

## **3.8.2 Uji Reliabilitas**

Reliabilitas pada penelitian ini adalah alat ukur yang dipergunakan secara konstan memberikan hasil yang sama, sehingga data yang dipergunakan sebagai instrumen pengumpulan data, pengujian tes dapat dihitung menggunakan rumus KR-20 (*Kuder Richardson*), dengan langkah perhitungan sebagai berikut:

 = ( − ) ( − ∑ ) .........................................................................(2)

(Sugiyono 2019)

Dengan harga varians total Vt dihitung dengan menggunakan rumus berikut:

$$
V_t = \frac{\sum Y^2 - \frac{(\sum XY)^2}{N}}{N}
$$
 (3)

(Arikunto 2019)

Atau menggunakan rumus {=Var()} pada kolom jumlah item yang dijawab dengan benar pada aplikasi Excel.

Keterangan:

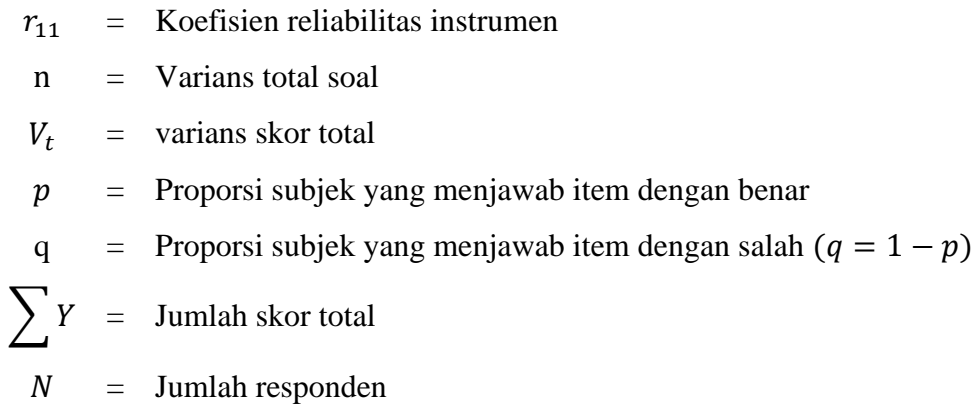

Nilai yang didapat dapat diinterpretasikan berdasarkan indeks menurut *Guiford* sebagai berikut.

| <b>Rentang</b>            | Interpretasi  |  |
|---------------------------|---------------|--|
| $0,00 < r_{11} \leq 0,20$ | Sangat rendah |  |
| $0,20 < r_{11} \leq 0,40$ | Rendah        |  |
| $0,40 < r_{11} \leq 0,60$ | Sedang        |  |
| $0,60 < r_{11} \leq 0,80$ | Tinggi        |  |
| $0.80 < r_{11} \leq 1.00$ | Sangat tinggi |  |

**Tabel 6 Interpretasi Uji Reliabilitas**

(Arikunto 2019)

Uji reliabilitas dilakukan di SMAN 1 Cilimus pada 20 peserta didik kelas XII IPA 3 dimana responden tersebut merupakan peserta didik 1 tingkat lebih tinggi dari sampel yang ditentukan. Adapun hasil uji validitas dicantumkan pada [Tabel 7.](#page-9-0)

<span id="page-9-0"></span>

|                   | Proporsi Subjek yang Menjawab Item |                   |             |  |  |
|-------------------|------------------------------------|-------------------|-------------|--|--|
| <b>Nomor Soal</b> | <b>Benar</b>                       | <b>Salah</b>      | Benar*Salah |  |  |
| $\mathbf{1}$      | 0.7                                | 0.3               | 0.21        |  |  |
| $\overline{2}$    | 0.6                                | 0.4               | 0.24        |  |  |
| 3                 | 0.65                               | 0.35              | 0.2275      |  |  |
| $\overline{4}$    | 0.6                                | 0.4               | 0.24        |  |  |
| $\overline{5}$    | 0.7                                | 0.3               | 0.21        |  |  |
| 6                 | 0.5                                | 0.5               | 0.25        |  |  |
| 7                 | 0.6                                | 0.4               | 0.24        |  |  |
| 8                 | 0.65                               | 0.35              | 0.2275      |  |  |
| 9                 | 0.6                                | 0.4               | 0.24        |  |  |
| 10                | 0.7                                | 0.3               | 0.21        |  |  |
| 11                | 0.5                                | 0.5               | 0.25        |  |  |
| 12                | 0.55                               | 0.45              | 0.2475      |  |  |
| 13                | 0.8                                | 0.2               | 0.16        |  |  |
| 14                | 0.6                                | 0.4               | 0.24        |  |  |
| 15                | 0.7                                | 0.3               | 0.21        |  |  |
| 16                | 0.85                               | 0.15              | 0.1275      |  |  |
| 17                | 0.55                               | 0.45              | 0.2475      |  |  |
| 18                | 0.8                                | 0.2               | 0.16        |  |  |
| 19                | 0.6                                | 0.4               | 0.24        |  |  |
| 20                | 0.7                                | 0.3               | 0.21        |  |  |
| 21                | 0.85                               | 0.15              | 0.1275      |  |  |
| 22                | 0.8                                | $0.2^{-}$         | 0.16        |  |  |
| 23                | 0.6                                | 0.4               | 0.24        |  |  |
| 24                | 0.8                                | 0.2               | 0.16        |  |  |
| 25                | 0.6                                | 0.4               | 0.24        |  |  |
| 26                | 0.75                               | $\overline{0.25}$ | 0.1875      |  |  |
| 27                | 0.5                                | 0.5               | 0.25        |  |  |
| 28                | 0.6                                | 0.4               | 0.24        |  |  |
| 29                | 0.8                                | 0.2               | 0.16        |  |  |
| 30                | 0.6                                | 0.4               | 0.24        |  |  |
| 31                | 0.75                               | 0.25              | 0.1875      |  |  |
| 32                | 0.5                                | 0.5               | 0.25        |  |  |
| 33                | 0.75                               | 0.25              | 0.1875      |  |  |
| 34                | 0.65                               | 0.35              | 0.2275      |  |  |
| 35                | 0.65                               | 0.35              | 0.2275      |  |  |

**Tabel 7 Hasil Uji Reliabilitas**

Berdasarkan hasil uji reliabilitas pada 35 item soal dengan diketahui jumlah subjek 20 orang dan standar deviasi dari tes (standar deviasi adalah akar varians) bernilai 70,028 maka ditemukan nilai  $r_{11}= 0.940$  dengan kriteria sangat tinggi.

#### **3.9 Uji Prasyarat**

# **3.9.1 Uji** *Normalitas*

Sebelum melakukan uji hipotesis maka perlu dilakukan uji *normalitas* terlebih dahulu untuk mengetahui data dalam penelitian terdistribusi normal atau tidak. Cara yang digunakan untuk pengujian *normalitas* sampel dengan menggunakan rumus *chi square* sebagai berikut.

$$
x^{2} = \sum_{i=1}^{k} \frac{(O_{i} - E_{i})^{2}}{E_{i}}
$$
 (4)

Keterangan:

<sup>2</sup> = koefisien *chi-square*

 $O_i$  = frekuensi observasi

 $E_i$  = frekuensi yang diharapkan

Jika  $x_{hitung}^2 < x_{label}^2$  maka data terdistribusi normal Jika  $x_{hitung}^2 > x_{tablel}^2$  maka data tidak terdistribusi normal

# **3.9.2 Uji Homogenitas**

#### 1) Uji *Fisher*

Setelah data terdistribusi normal, selanjutnya dilakukan uji homogenitas. Uji homogenitas dilakukan untuk mengetahui apakah kedua data itu homogen atau tidak, mempunyai varians yang sama atau tidak. Uji homogenitas digunakan untuk mengetahui apakah kedua kelompok sampel dengan pembelajaran menggunakan komputer sebagai media pembelajaran dalam model pembelajaran langsung dan dengan pembelajaran konvensional mempunyai tingkat varians yang sama, sehingga dapat menentukan rumus uji-t yang akan digunakan. Rumus yang digunakan sama dengan rumus untuk menentukan homogenitas pada analisis data tahap awal.

Dalam penelitian ini uji homogenitas yang digunakan adalah uji *Fisher*. Uji homogenitas dilakukan untuk mengetahui apakah dua kelompok memiliki kesamaan varians atau tidak, sehingga uji ini sering disebut juga sebagai uji kesamaan varians. Berikut persamaan yang digunakan dalam uji homogenitas menggunakan uji *Fisher*.

 = .................................................................................................(5)

(Sugiyono 2019)

Keterangan:

 $S_b^2$  = varians terbesar

 $S_k^2$  = varians terkecil

Hipotesis dapat dirumuskan sebagai berikut:

 = = .....................................................................................................(6) = ≠ ......................................................................................................(7)

Hasil perhitungan nilai  $F$  kemudian dibandingkan dengan  $F$  yang tertera pada tabel dengan derajat kebebasan pembilang dan penyebut yaitu  $d_{k1}$  dan  $d_{k2}$ . Jika  $F_{hitung} < F_{tablel}$  maka varians nya sama atau dikatakan homogen.

# 2) Uji *Bartlet*

Uji *Bartlet* dilakukan dengan menghitung x<sup>2</sup>. Harga x<sup>2</sup> yang diperoleh dari perhitungan ( $x^2$ -hitung) selanjutnya dibandingkan dengan nilai  $x^2$  dari tabel distribusi  $x^2$  (tabel distribusi Chi Kuadrat) pada taraf signifikansi yang ditentukan dengan derajat kebebasan (dk)=k-1, yang mana k menyatakan banyak kelompok. Bila  $x^2$ -hitung lebih kecil daripada  $x^2$ -tabel, maka hipotesis nol diterima. Artinya, varians data pada setiap kelompok homogen atau sering disebut bahwa kelompok data berasal dari populasi yang homogen (Pascasarjana Universitas Pendidikan Ganesha Program Studi Penelitian dan Evaluasi Pendidikan 2019).

Langkah-langkah perhitungan  $x^2$  adalah sebagai berikut. Pertama dibuat tabel kerja seperti [Tabel 8.](#page-11-0)

<span id="page-11-0"></span>

| Sampel   | dk | 1/dk | Si <sup>2</sup> |  | $\log Si^2$ dk*Si <sup>2</sup> dk*log Si <sup>2</sup> |
|----------|----|------|-----------------|--|-------------------------------------------------------|
|          |    |      |                 |  |                                                       |
|          |    |      |                 |  |                                                       |
| $\cdots$ |    |      |                 |  |                                                       |
| n        |    |      |                 |  |                                                       |
| Total    |    |      |                 |  |                                                       |

**Tabel 8 Lembar Kerja Uji** *Bartlet*

Sumber: Pascasarjana Universitas Pendidikan Ganesha Program Studi Penelitian dan Evaluasi Pendidikan (2019)

Selanjutnya dihitung varians gabungan  $(s^2)$  dengan rumus:

$$
s^2 = \frac{\sum (dk_1^2)}{\sum dk}
$$
 (8)

(Pascasarjana Universitas Pendidikan Ganesha Program Studi Penelitian dan Evaluasi Pendidikan 2019)

Bila harga varians gabungan  $(s^2)$  sudah diperoleh, maka selanjutnya dihitung nilai B dengan rumus:

 = (∑ ) ............................................................................................(9)

(Pascasarjana Universitas Pendidikan Ganesha Program Studi Penelitian

dan Evaluasi Pendidikan 2019)

Setelah ditemukan nilai B, dilakukan perhitungan untuk mendapatkan nilai  $x^2$ dengan menggunakan rumus:

= ( ){ − (∑ ) } .................................................................(10)

(Pascasarjana Universitas Pendidikan Ganesha Program Studi Penelitian

dan Evaluasi Pendidikan 2019)

Akhirnya, nilai  $x^2$  yang diperoleh dari perhitungan dibandingkan dengan nilai  $x^2$  yang diperoleh dari table distribusi  $x^2$  (table distribusi Chi-kuadrat). Apabila  $x^2$ -hitung lebih kecil daripada  $x^2$ -tabel), maka hipotesis nol ditolak, Jadi kelompok data memiliki varians yang homogen (Pascasarjana Universitas Pendidikan Ganesha Program Studi Penelitian dan Evaluasi Pendidikan 2019).

3) Hasil Uji *Bartlet*

Penerapan Uji *Bartlet* pada penelitian eksperimen ini adalah untuk membandingkan hasil belajar kognitif peserta didik dengan menggunakan data nilai UAS murni dari populasi kelas XI IPA (Y) berdasarkan kelompok kelas XI IPA 1, XI IPA 2 sampai XI IPA 6. Data yang diperoleh dilampirkan dalam [Tabel 9.](#page-12-0)

<span id="page-12-0"></span>

| <b>Sampel</b>  | dk | 1/dk    | $Si^{\wedge}2$ | Log $Si^2$ | $Dk*Si^2$ | Dk*log Si^2 |
|----------------|----|---------|----------------|------------|-----------|-------------|
| $\mathbf{V}$ 1 |    | 0,02857 | 110,847        | 2,04       | 3879,64   | 71,57       |
| Y2             | 33 | 0,0303  | 123,986        | 2,09       | 4091,53   | 69,08       |
| Y3             |    | 0.02857 |                | .94        | 3072,00   | 68,02       |

**Tabel 9 Hasil Uji Bartlet**

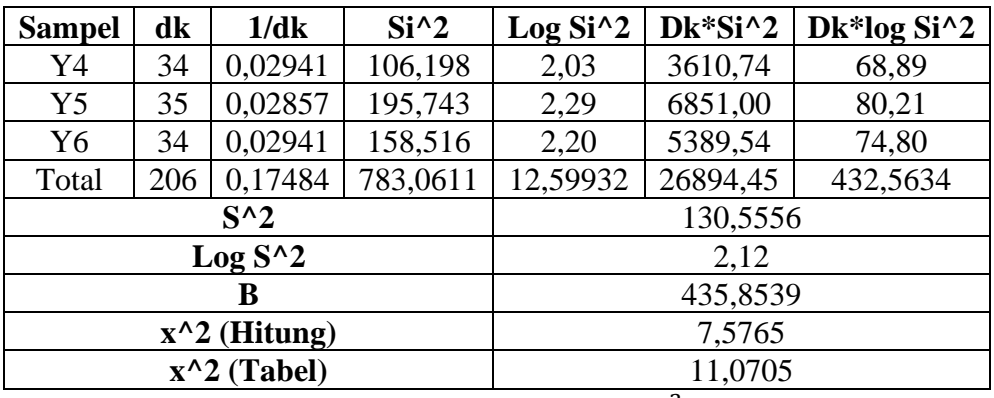

Dari [Tabel 9](#page-12-0) perhitungan uji *bartlet* didapat  $x^2 = 7,5765$ , sedangkan dari table nilai distribusi  $x^2$  dengan dk=6-1=5 pada taraf signifikansi 0,05 diperoleh nilai  $x^2$ tabel =11,0705. Ternyata  $x^2$ hitung lebih kecil daripada  $x^2$ tabel, sehingga disimpulkan  $H_0$  ditolak. Artinya tidak ada perbedaan varians antara XI IPA 1, XI IPA 2, XI IPA 3, XI IPA 4, XI IPA 5, dan XI IPA 6. Karena data yang diambil dari populasi adalah homogen, maka pengambilan sampel bisa menggunakan teknik *cluster random sampling.*

#### **3.10 Uji Hipotesis**

Statistik yang digunakan untuk menguji hipotesis adalah Uji "t". Menghitung harga  $t_{hitung}$  menggunakan rumus berikut.

$$
t_{hitung} = \frac{Md}{\sqrt{\frac{\sum d^2 - \frac{(d)^2}{n}}{n(n-1)}}}
$$
(11)

(Arikunto 2019)

Dengan:

 = nilai rata-rata hitung dari selisih skor *pretest* dan *posttest* yang dicari dengan rumus.

$$
Md = \frac{\sum d}{n}
$$
  

$$
d = \text{gain termormalisasi}
$$

 $n =$  jumlah subjek

Jika  $t_{hitung}$ lebih kecil dari  $t_{tablel}$  maka Ho diterima dan Ha ditolak. Ini berarti tidak ada pengaruh penggunaan media pembelajaran edpuzzle berbasis video terhadap hasil belajar kognitif. Sebaliknya jika  $t_{hitung}$  lebih besar dari  $t_{tablel}$ maka Ho ditolak dan Ha diterima. Ini berarti ada pengaruh penggunaan media pembelajaran edpuzzle berbasis video terhadap hasil belajar kognitif (Arikunto 2019).

Pengujian hipotesis dalam penelitian ini ditentukan berdasarkan hasil dari uji *normalitas* data, berdasarkan hasil uji *normalitas* data maka akan dapat ditentukan alat uji apa yang paling sesuai digunakan. Apabila data terdistribusi normal maka digunakan uji parametrik *independent sample t-test*, sedangkan untuk data yang tidak terdistribusi normal perhitungannya menggunakan uji nonparametrik yaitu uji *wilcoxon* dan uji *Mann Whitney*.

#### **3.10.1** *T-test Independent*

*Independent sample t-test* adalah jenis uji statistik yang bertujuan untuk membandingkan rata-rata dua grup yang tidak saling berpasangan atau tidak saling berkaitan. Tidak saling berpasangan dapat diartikan bahwa penelitian dilakukan untuk dua subjek sampel yang berbeda. Atas dasar kenyataan tersebut maka data dalam penelitian ini akan dianalisis menggunakan uji t dua sampel tidak berhubungan dengan uji *independent t-test*, yang dapat dirumuskan sebagai berikut:

$$
t = \frac{X1 - X2}{\sqrt{\frac{(n1 - 1)s1 + (n2 - 1)s2}{n1 + n2 - 2} (\frac{1}{n1} + \frac{1}{n2})}}
$$
 (12)

Keterangan :

n1 atau n2 = jumlah sampel kelompok 1 atau 2

S1 atau S2 standar deviasi sampel kelompok 1 dan 2

Syarat yang diperlukan sebelum melakukan Uji *Independent Sample T-test*:

- 1) Data yang diuji adalah data kuantitatif (data interval atau rasio)
- 2) Data harus di uji *normalitas* dan hasilnya harus terdistribusi normal.
- 3) Data harus sejenis atau homogen

4) Uji ini dilakukan dengan jumlah data yang sedikit (kurang dari 30).

#### **3.11 Hasil Belajar Kognitif**

#### **3.11.1 Nilai Hasil Belajar Kognitif**

Analisis hasil belajar kognitif dilakukan dengan *pretest* dan *posttest* menggunakan tipe soal pilihan ganda untuk memperoleh data hasil belajar. Data kuantitatif ini kemudian dianalisis menggunakan persamaan jumlah nilai sebagai berikut:

$$
X = \frac{Jumlah Skor Benar}{Jumlah Skor Total} \times 100\%
$$
 100%.

<span id="page-15-0"></span>Setelah nilai didapat kemudian diinterpretasikan pada [Tabel 10](#page-15-0) dibawah ini.

**Tabel 10 Interpretasi Nilai Hasil Belajar Kognitif**

| <b>Koefisien Korelasi</b> | <b>Interpretasi</b> |
|---------------------------|---------------------|
| $80 < X \leq 100$         | Sangat tinggi       |
| $60 < X \leq 80$          | Tinggi              |
| $40 < X \leq 60$          | Sedang              |
| 20 < X < 40               | Rendah              |
| 0 < X < 20                | Sangat rendah       |

Berdasarkan hasil *posttest* belajar kognitif di kelas eksperimen ditemukan nilai rata-rata 45.87 dengan kriteria sedang dan hasil nilai belajar kognitif di kelas kontrol ditemukan nilai rata-rata 39.37 dengan kriteria rendah. Hasil nilai belajar kognitif terlampir pada lampiran 16.

# **3.11.1 Skor N Gain Hasil Belajar Kognitif**

Data diperoleh dari *pretest* dan *posttest* akan digunakan untuk mencari skor N gain. Nilai N gain berfungsi untuk mengetahui kemampuan kognitif materi suhu dan pemuaian. Seberapa besar peningkatan suatu variabel. Kemudian data kuantitatif ini dianalisis menggunakan rumus persamaan keterlaksanaan *Normalized Gain* (N-gain) sebagai berikut :

$$
NGain = \frac{Skorposttest - Skorpretest}{Skormaksimal - Skorpretest}
$$
 (14)

<span id="page-16-0"></span>N gain/Indeks gain yang diperoleh pada *pretest* dan *posttest* menunjukkan perubahan tidaknya dilihat berdasarkan kriteria pada [Tabel 11](#page-16-0) dibawah ini.

**Nilai Interpretasi**  $> 0.7$  Tinggi  $0.7 \ge X \ge 0.3$  Sedang  $< 0.3$  Rendah

**Tabel 11 Interpretasi Hasil Belajar Kognitif (***N Gain Score***)**

(Meltzer and David 2002)

Hasil N Gain yang diperoleh pada kelas eksperimen didapatkan sebagian besar berkategori rendah dan didapatkan rata-ratanya sebesar 0.23. Begitu pula dengan hasil N Gain yang diperoleh pada kelas eksperimen didapatkan sebagian besar berkategori rendah dan didapatkan rata-ratanya sebesar 0.11.

#### **3.12 Langkah-langkah Penelitian**

1) Mempersiapkan materi, konsep teori dan media yang mendukung

Tahap awal penyusunan proposal penelitian, peneliti menentukan masalah dan lahan penelitian terlebih dahulu, pada tahap ini peneliti melakukan persiapan materi beserta konsep teori dan media yang mendukung penelitian.

2) Melakukan studi pendahuluan

Tahap berikutnya, peneliti melakukan pendekatan terhadap institusi terkait, yaitu menyiapkan surat pengantar izin studi pendahuluan ke SMAN 1 Cilimus untuk melakukan studi pendahuluan. Berdasarkan hasil studi pendahuluan didapatkan data nilai UAS murni peserta didik, nilai ulangan harian fisika, dan hasil wawancara dengan pendidik fisika. Peneliti juga mencari penelitianpenelitian yang relevan untuk memahami pembaharuan penelitian yang akan dilaksanakan

3) Melakukan konsultasi dengan pembimbing

Setelah mempersiapkan materi, konsep, teori, media dan melakukan studi pendahuluan, maka peneliti melakukan konsultasi dengan pembimbing mengenai langkah selanjutnya yang dilakukan peneliti.

- 4) Mengurus perijinan untuk validasi media dan pengambilan data Setelah mendapatkan bimbingan mengenai langkah selanjutnya, peneliti melanjutkan kegiatan dengan mengurus perijinan untuk pengambilan data yang diperlukan pada saat penelitian.
- 5) Melakukan Pengambilan Data Pada tahap ini peneliti melakukan pengambilan data dari peserta didik kelas XI di SMAN 1 Cilimus. Sebelumnya peneliti menjelaskan tujuan penelitian bahwa peserta didik akan melaksanakan pembelajaran menggunakan media *Edpuzzle* untuk kelompok eksperimen dan akan melaksanakan *pre test* dan *post test* sebelum dan setelah pembelajaran dilaksanakan.
- 6) Tahap mengumpulkan data dari sampel

Langkah selanjutnya mengumpulkan hasil belajar kognitif peserta didik yang kemudian dilakukan pengeditan (*editing*) dan pengodian (*coding*). *Editing* yaitu kegiatan untuk melakukan pengecekan hasil *test*, sedangkan *coding* yaitu kegiatan merubah dan membentuk huruf menjadi data berbentuk angka atau bilangan. Pemberian kode ini mempermudah pada saat analisis data dan mempercepat pada saat memasukkan data.

Langkah selanjutnya yaitu memasukkan data yang telah dikumpulkan ke dalam master tabel atau *database* komputer, kemudian membuat distribusi frekuensi sederhana atau dengan membuat tabel kontingensi. Terakhir melakukan tabulasi dimana data yang sama dikelompokkan dengan teliti dan teratur, kemudian dihitung dan dijumlahkan, kemudian dituliskan dalam bentuk tabeltabel.

# **3.13 Waktu dan Tempat Penelitian**

# **3.13.1 Waktu Penelitian**

Penelitian ini dilaksanakan pada bulan Januari 2023 sampai dengan bulan Februari 2023.

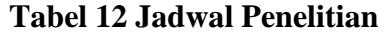

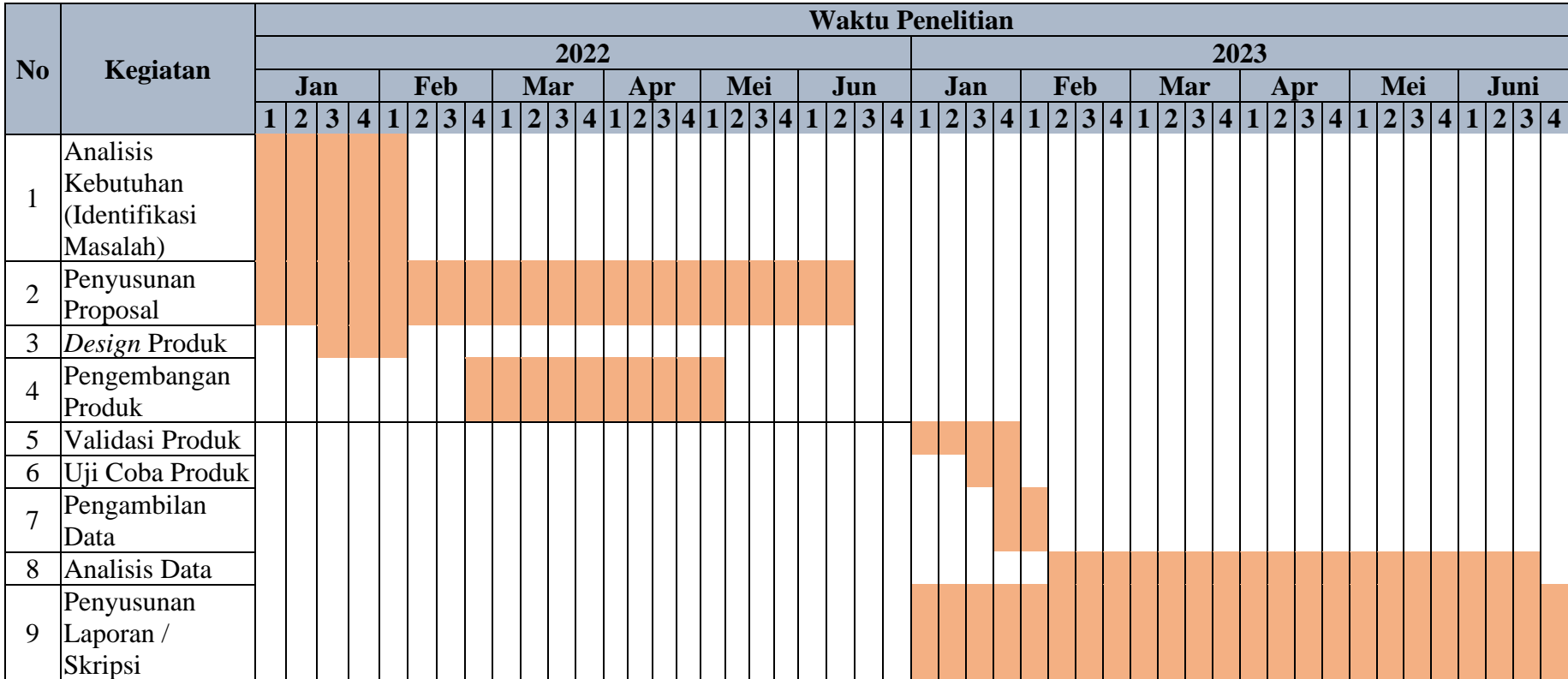

# **3.13.2 Tempat Penelitian**

Penelitian ini dilaksanakan di SMA Negeri 1 Cilimus Kabupaten Kuningan Provinsi Jawa Barat.

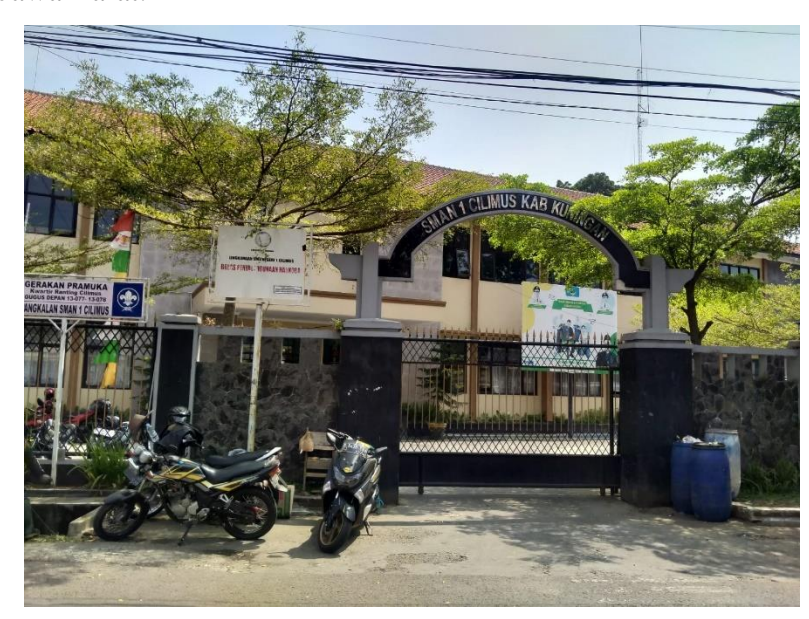

**Gambar 4 SMA Negeri 1 Cilimus**